# **Obsah**

### ÚVOD

# **Nebojte se tabulkového procesoru 1**

Excel – jaká verze?<br>Stručně – checku Stručně z obsahu **2008 absolutival provincev svetováno** postavení promění v 2

âI.

### **KAPITOLA 1**

7108803 GE 01019

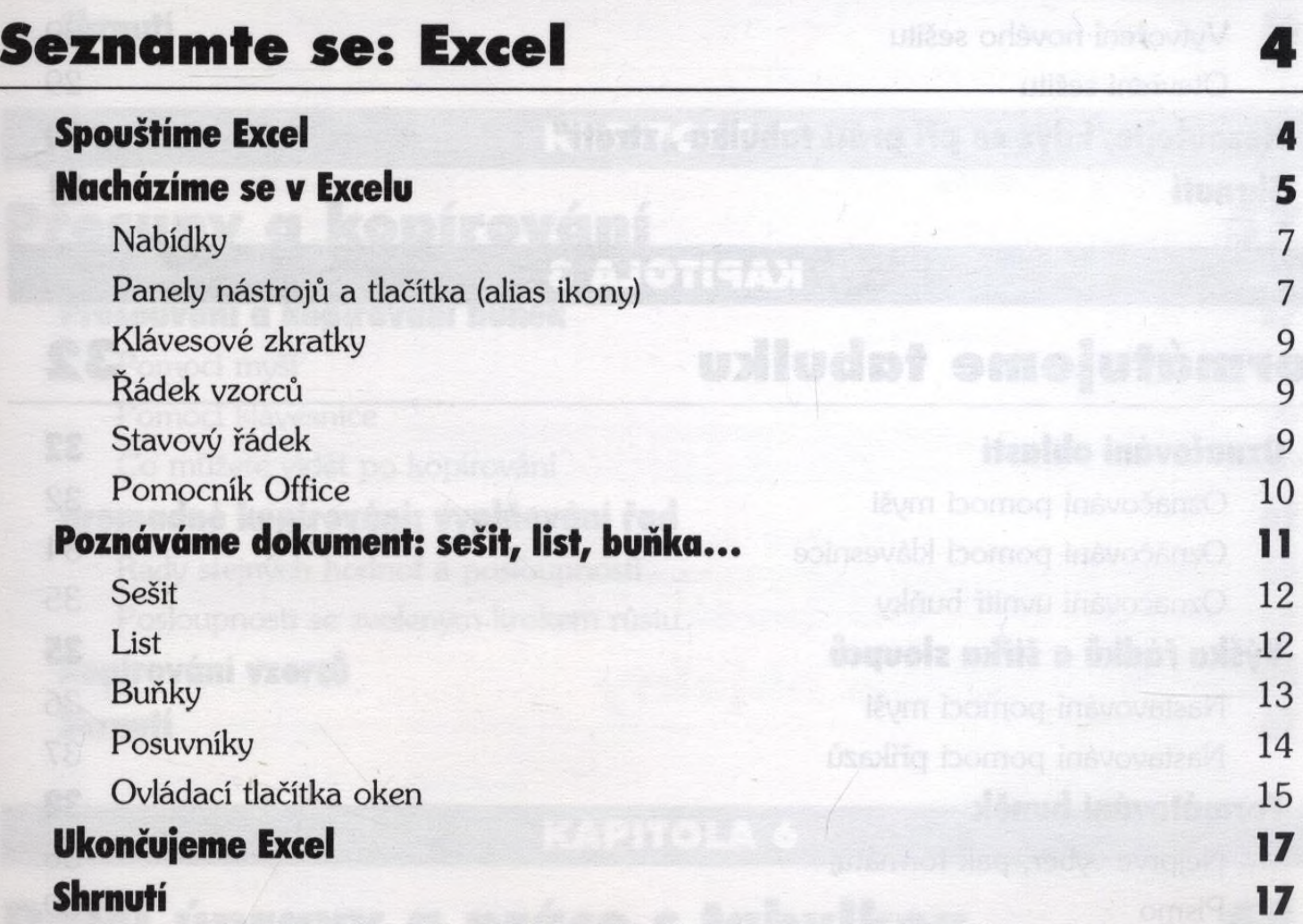

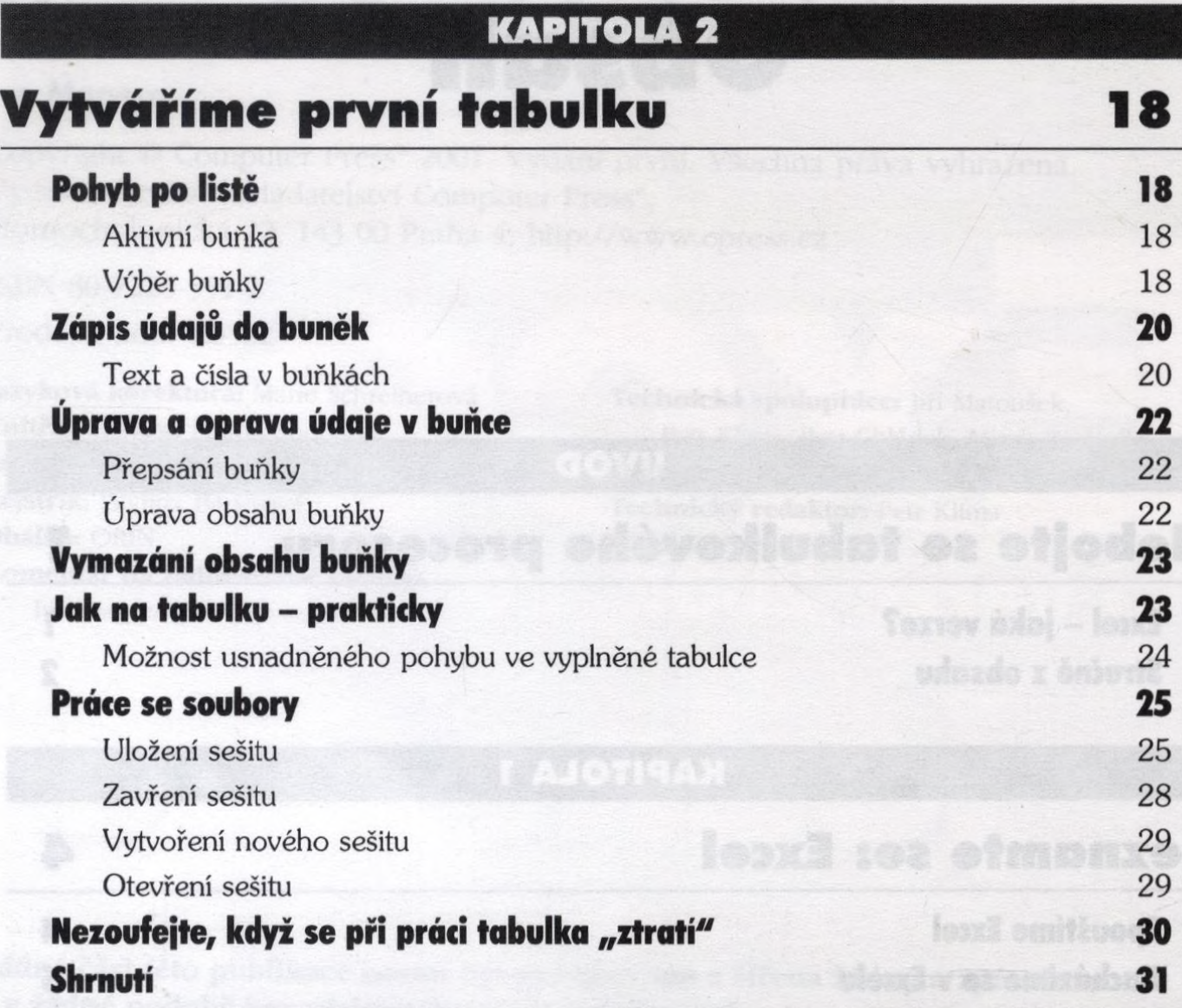

# **Formátujeme tabulku 32**

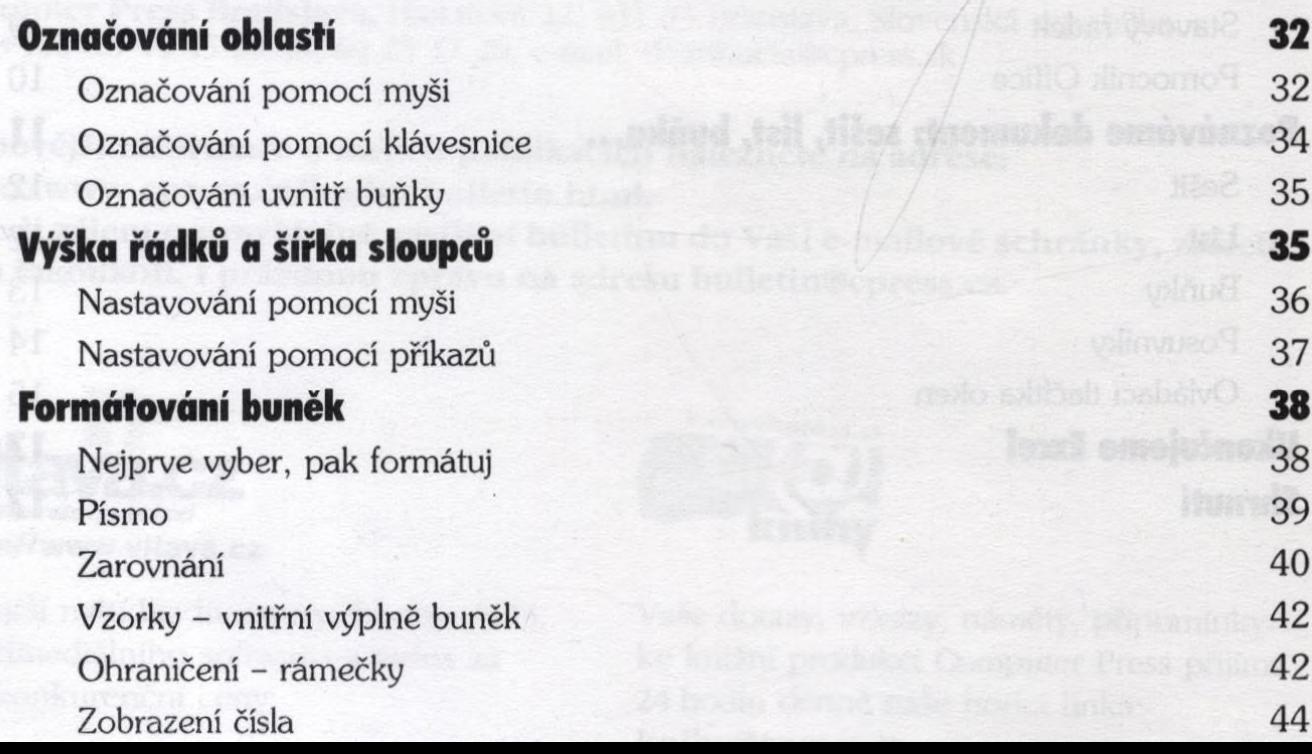

#### Vymazání formátu buňky krást v vtöcgýv sin insverientebo s insbably valaslasti. 45 Automatické formátování 45 Shrnutí and a constant of the constant of the constant of the constant of the constant of  $\overline{46}$

#### **KAPITOLA 4**

# **Výpočty pomocí vzorců a funkcí 47**

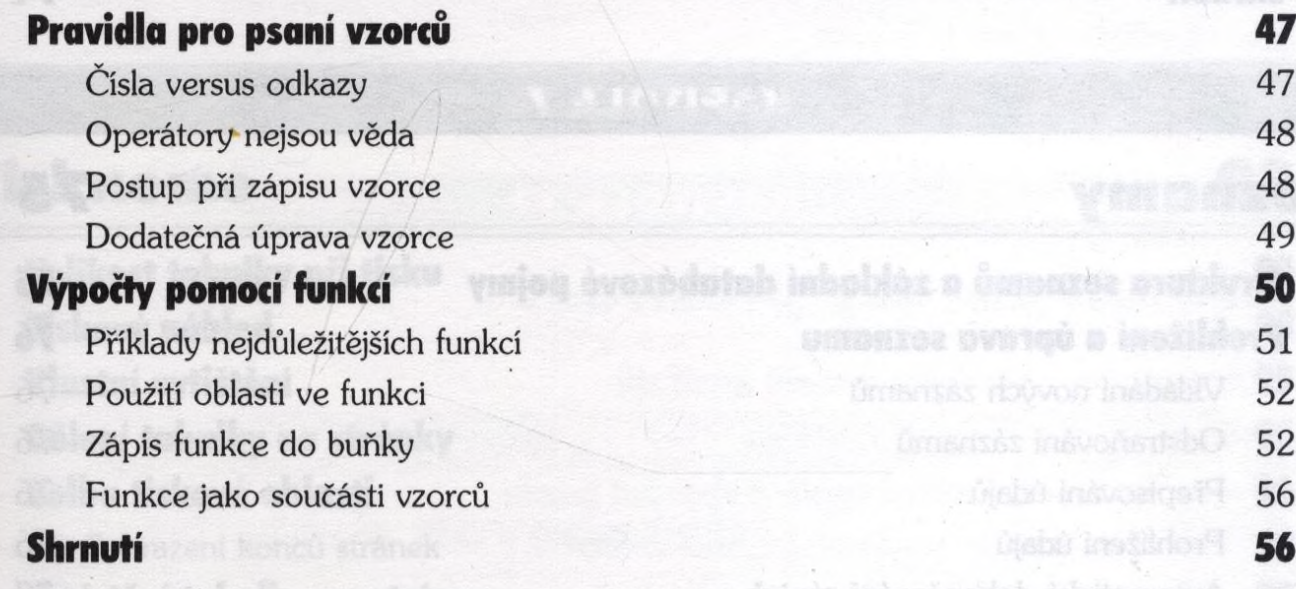

### **KAPITOLA 5**

# **Přesuny a kopírování 57**

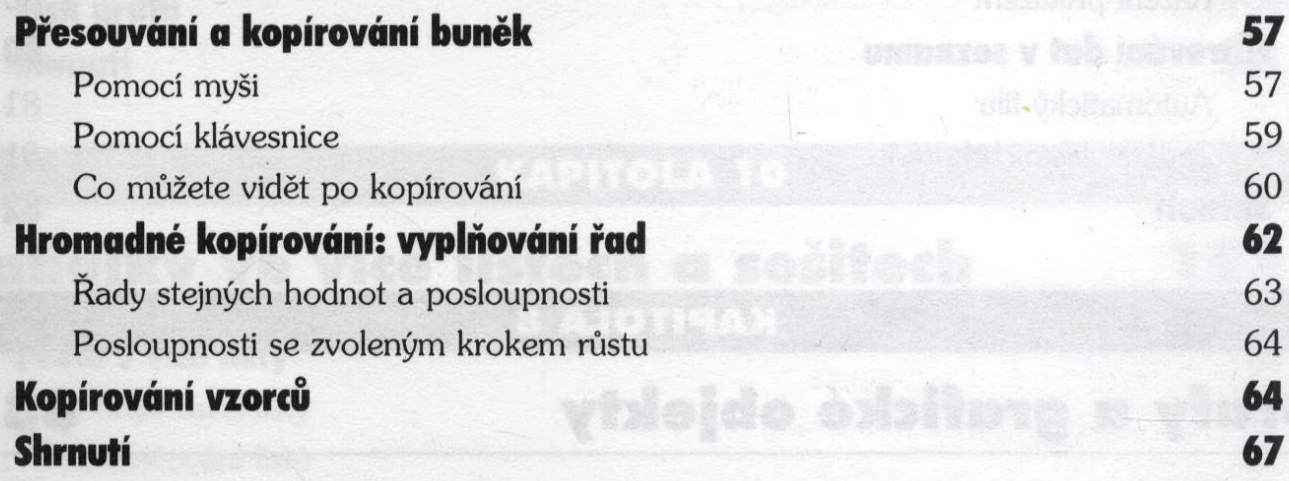

### **KAPITOLA 6**

# **Další úpravy a práce s tabulkou 68**

#### Vkládání a odstraňování buněk 68

Vložení buněk 68 Odstranění buněk 69

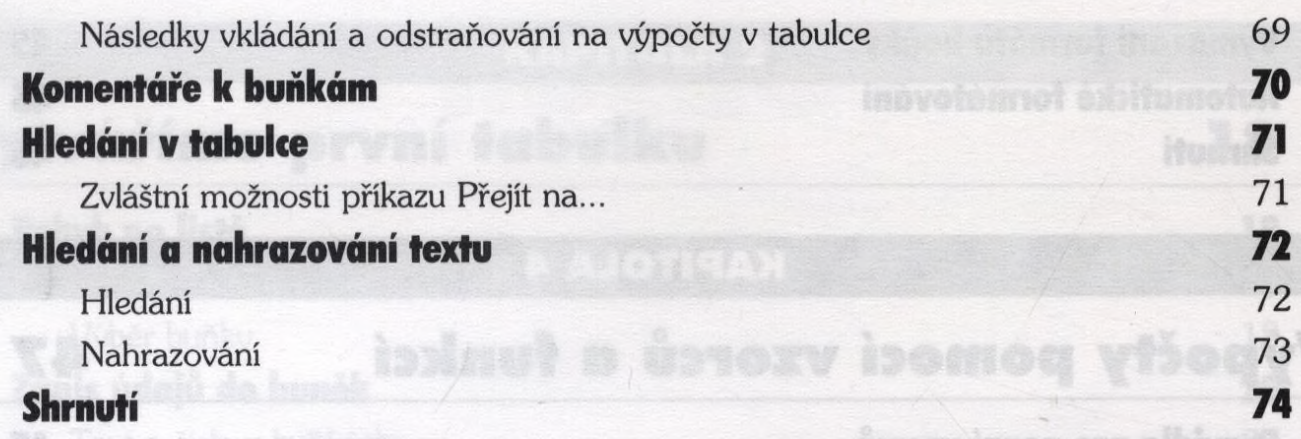

# **Seznamy** 75

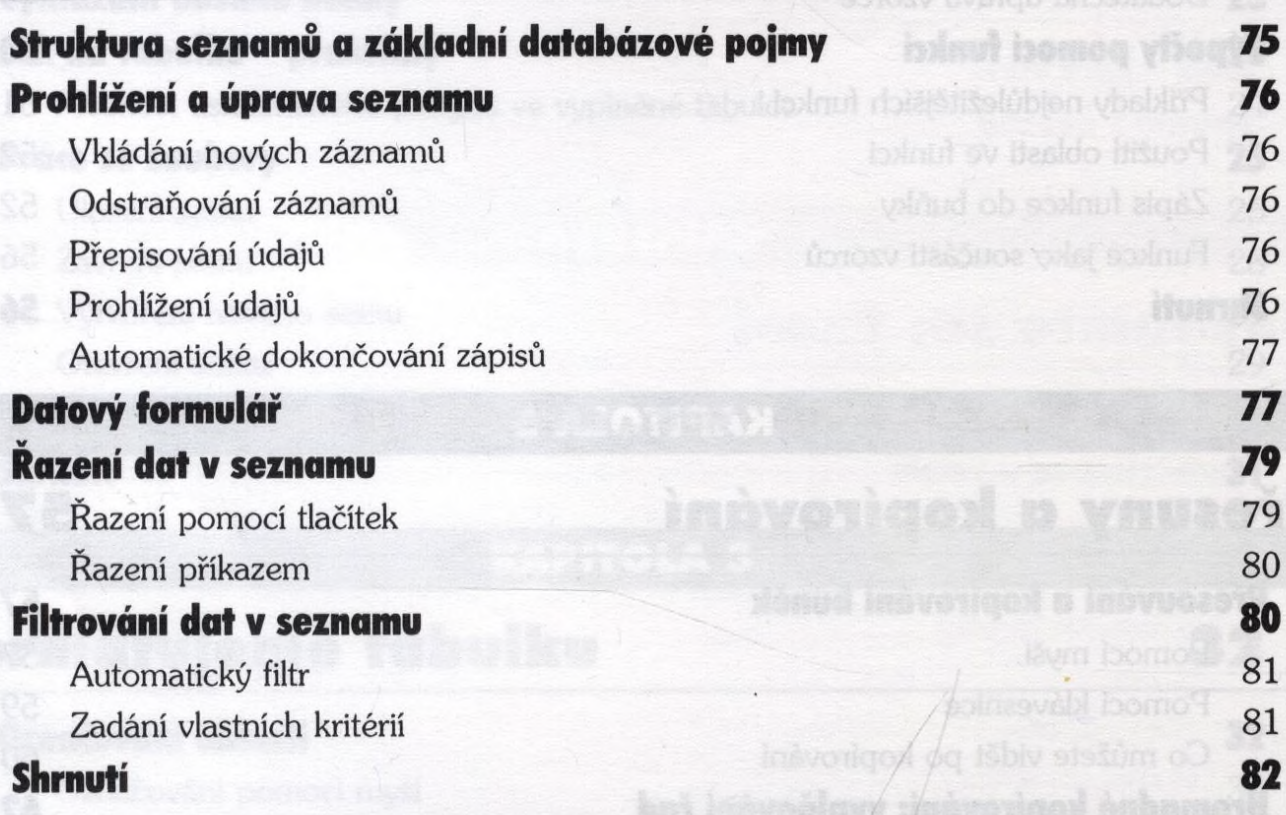

# KAPITOLA 8

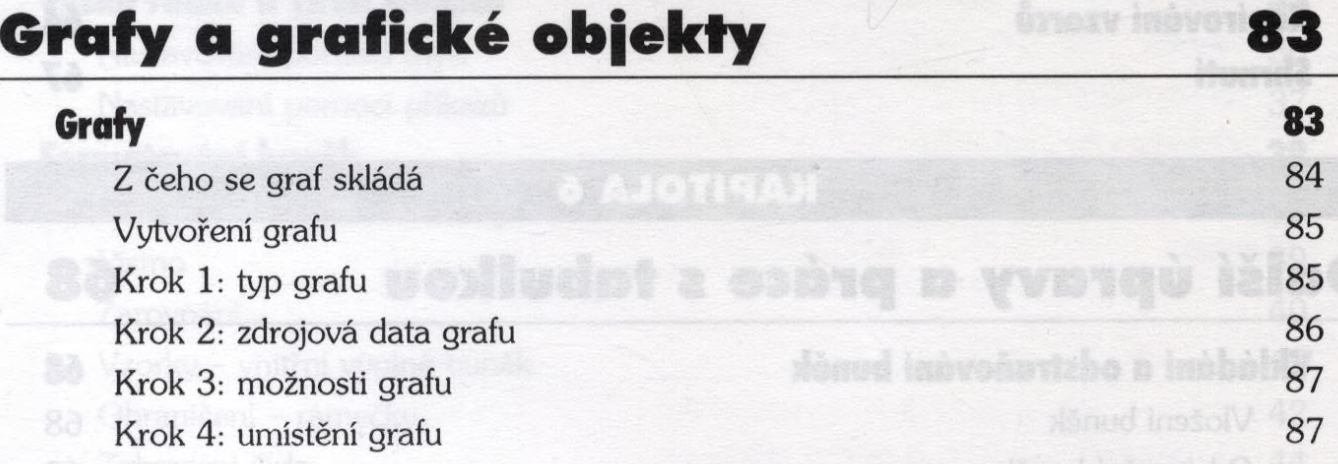

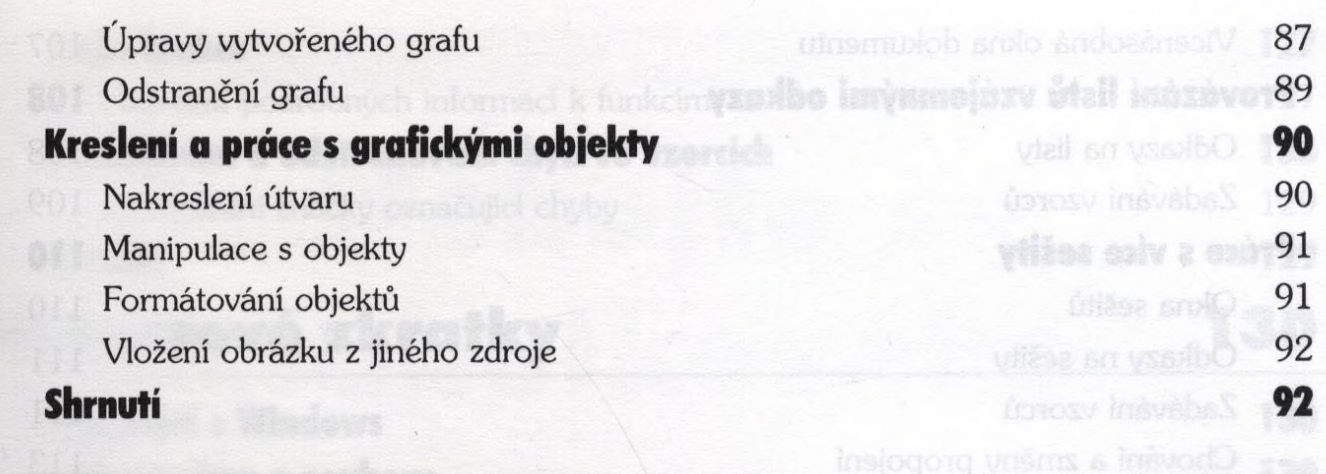

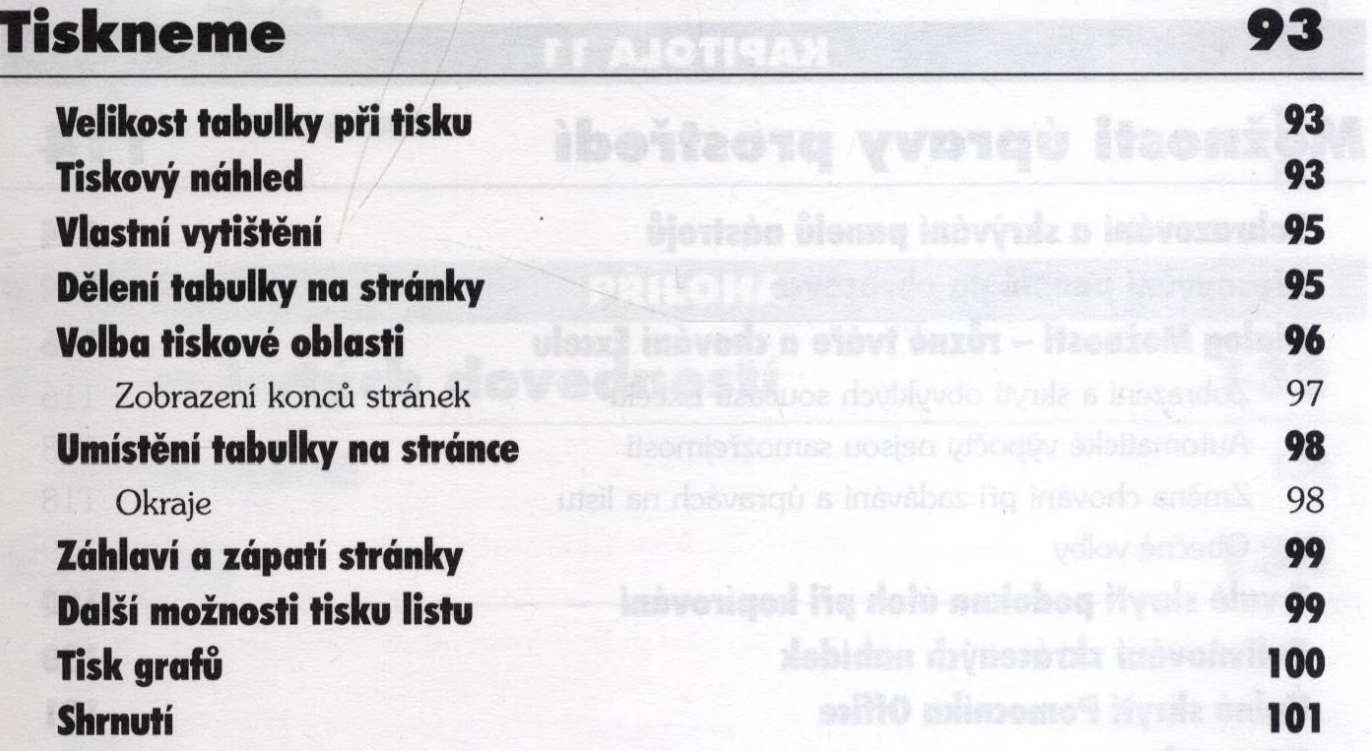

# KAPITOLA 10

 $\overline{\phantom{a}}$ 

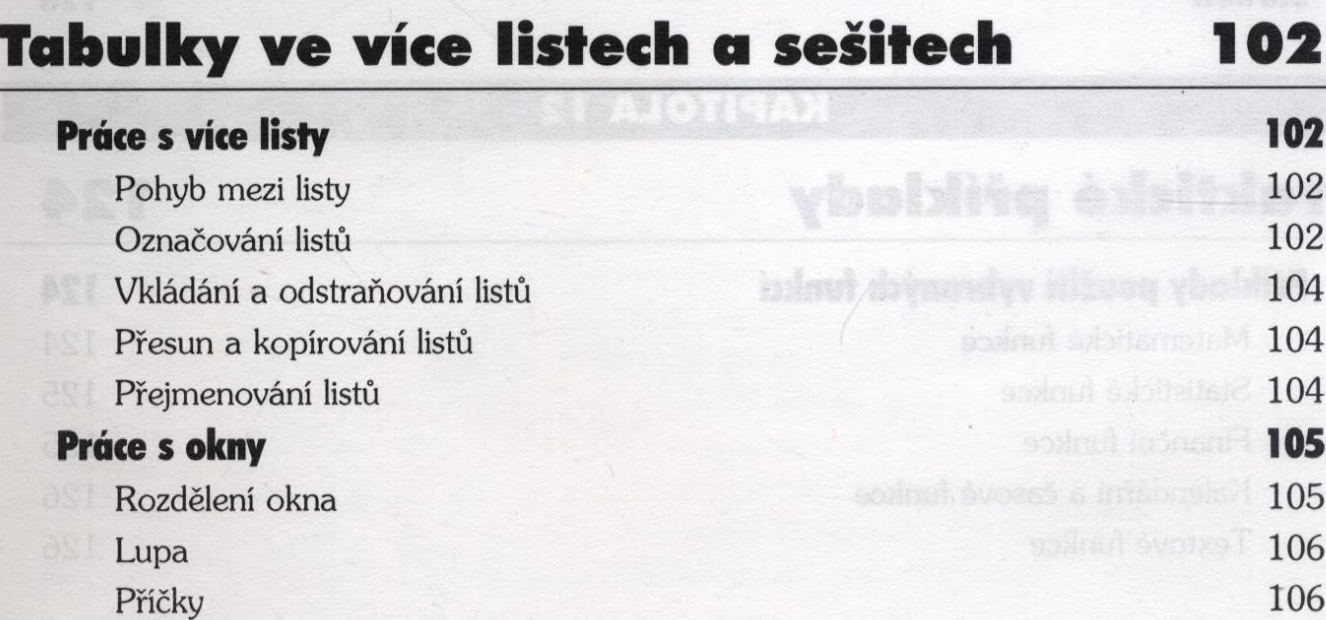

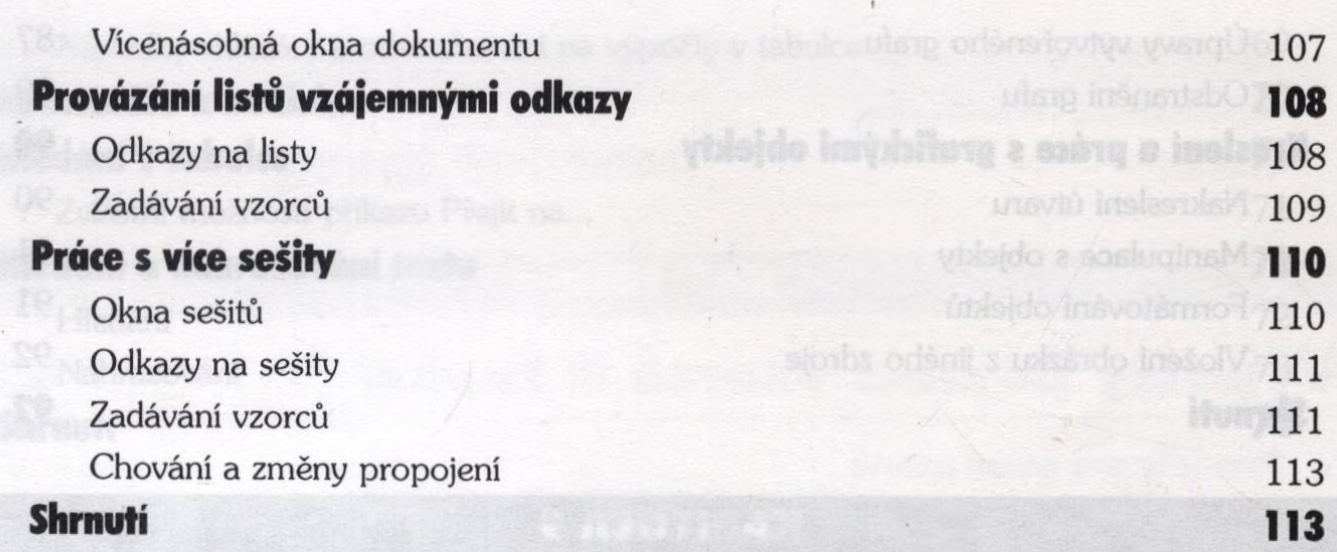

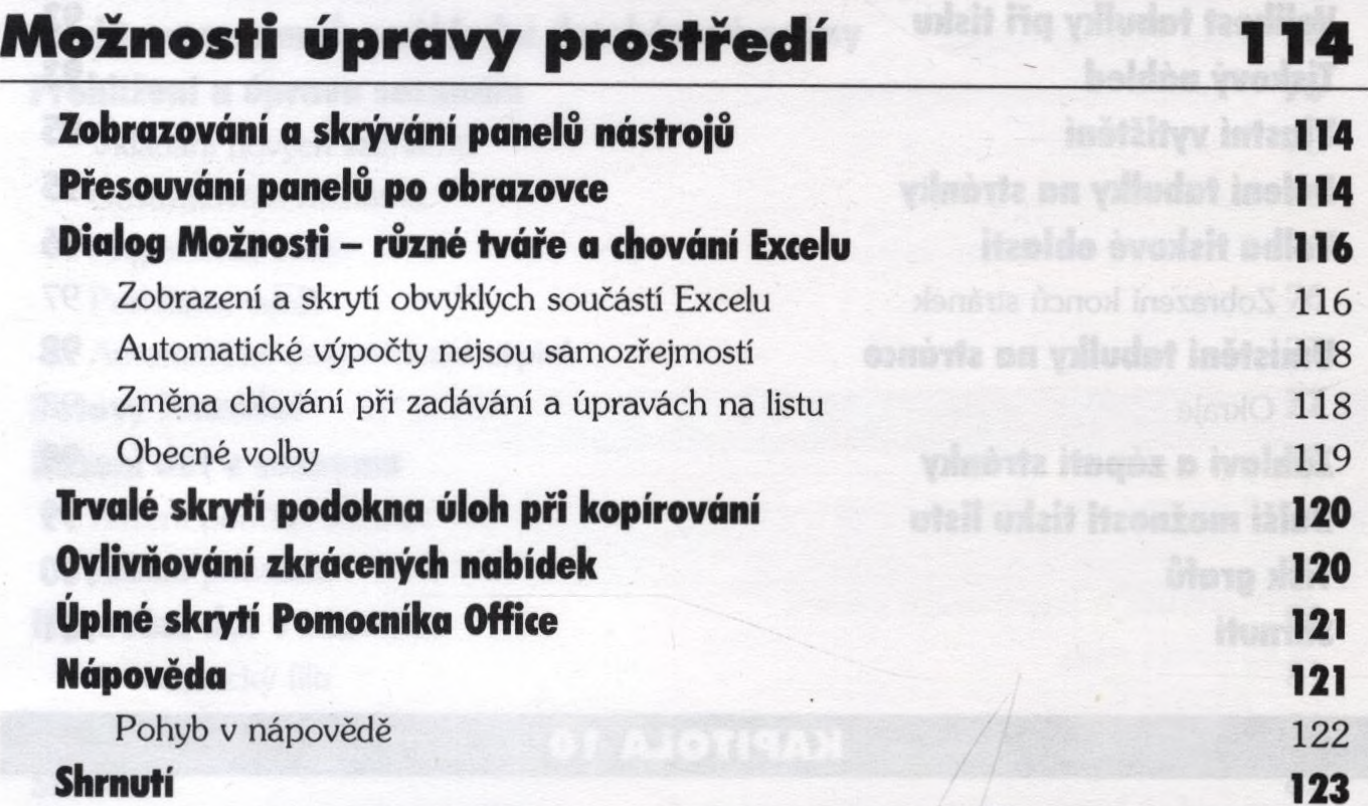

### **KAPITOLA 12**

# **Praktické příklady 124**

### Příklady použití vybraných funkcí **124 květován a vybraných funkcí** Matematické funkce 124 Statistické funkce 125 Finanční funkce 125 Kalendářní a časové funkce 126 **Textové funkce de la composition de la composition de la composition de la composition de la composition de la**

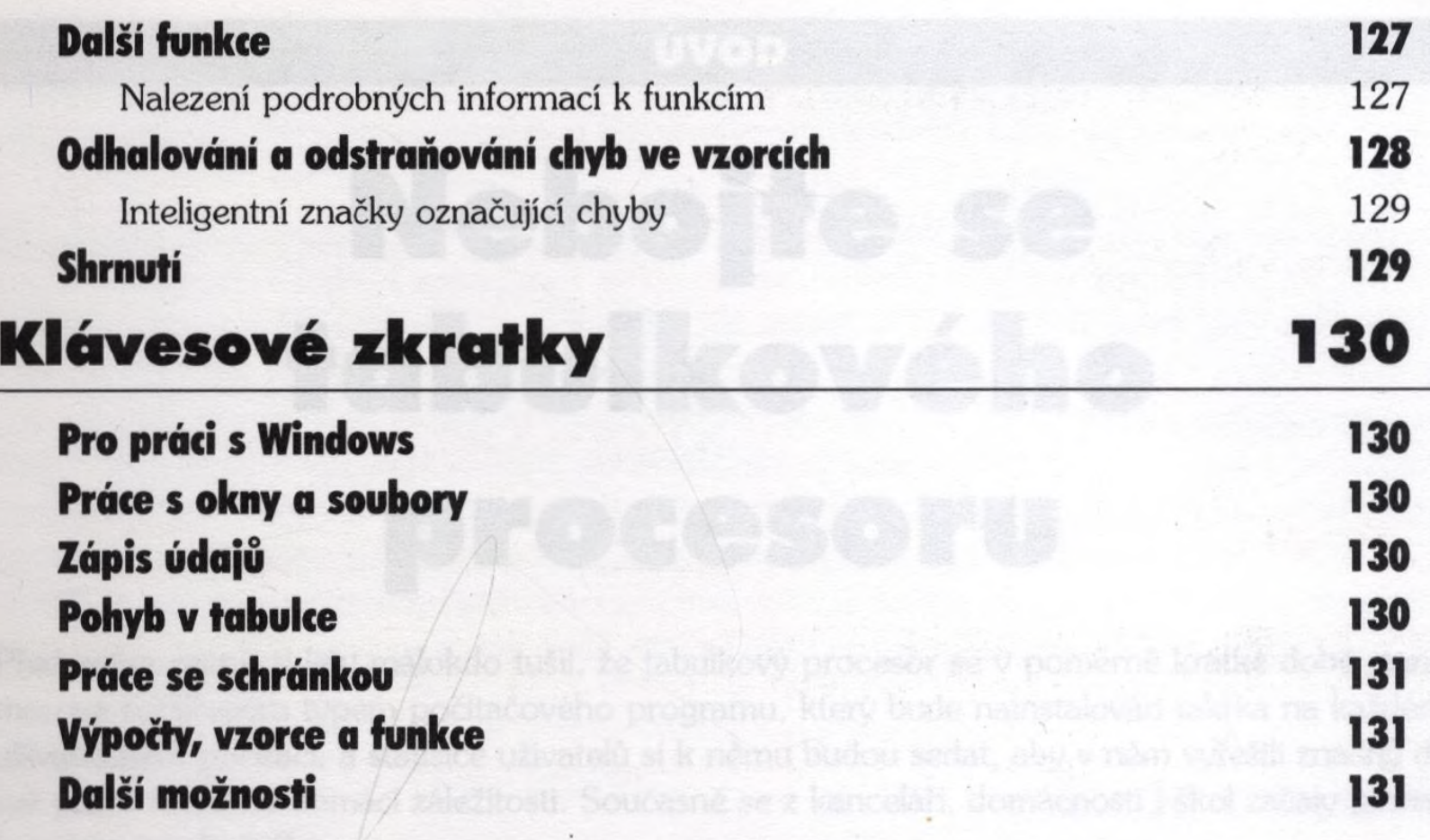

# **PŘÍLOHA**

# **Test nabytých dovedností 132**

Správné odpovědi a 134

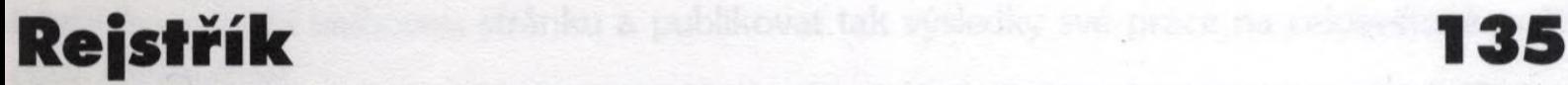